# 全方位カメラを搭載したバルーンによる広域監視システム

有村 実剛  $1, a$ ) 橋本浩二 2 柴田 義孝  $2, b$ )

東日本大震災において津波で大規模な被害を受けた. 震災発生直後の被災地の情報を迅速収集し提供することが求め られている. しかし,津波や余震の影響で現地に立ち入れない場合がある. そこで本稿では上空から撮影可能にするた めのバルーンの設計を行い、全方位カメラに魚眼レンズを用いて空撮することで広域を監視できるシステムを提案す る.

### **1.** はじめに

日本は国土の7割以上を山地が占める山国である. このた めあらゆる社会インフラの整備において山間部への敷設が 問題となっており,情報インフラもまた例外ではない. ま た,同時に日本では自然災害が多発しており,地震やそれ に伴う津波の発生回数・被害規模は世界でもトップクラス である.

2011 年 3 月に発生した東日本大震災において津波で大規模 な被害を受けた.震災発生直後の被災地の情報を迅速に収 集し提供することが求められている.また、震災により孤 立した集落や広域な被災地の家屋の倒壊や道路の分断とい った情報は救助活動を進める上で重要な情報であるが、津 波や余震によって立ち入れない場合がある.

そこで本稿では,上空から撮影を可能にするためのバルー ンの設計を行い,全方位カメラを用いて空撮を行うことで 広域を監視できるシステムを提案する.

#### **2.** システム概要

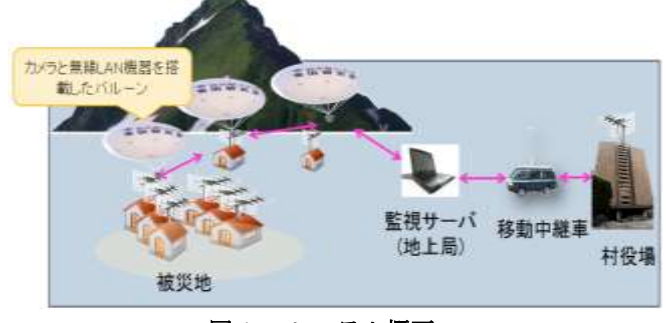

図 **1**. システム概要

本稿で提案するシステムは全方位カメラと無線 LAN ル ータを搭載した複数の係留型のバルーンのユニットと,画 像処理に使用する映像監視サーバで構成される. 図1で示 すように,本システムでは複数の係留バルーンのユニット を打ち上げ,広域をカバーし,Multi-Hop 通信で映像伝送 を行い,それらの映像を監視サーバに転送できるように構 成される.カメラや無線 LAN ルータに必要とされる電力

Graduate School of Iwate Prefectural University,

 $\overline{a}$ 

Iwate Prefectural University

は,バルーン下に設置した太陽光発電パネルを用いて供給 する. それぞれのバルーンユニットに搭載された全方位カ メラは撮影した映像を,ワイヤレスネットワークを通じて 監視サーバに転送される.監視サーバは受信した映像のパ ノラマ展開処理を行い表示する機能を果たす.

### **3.** システムアーキテクチャ

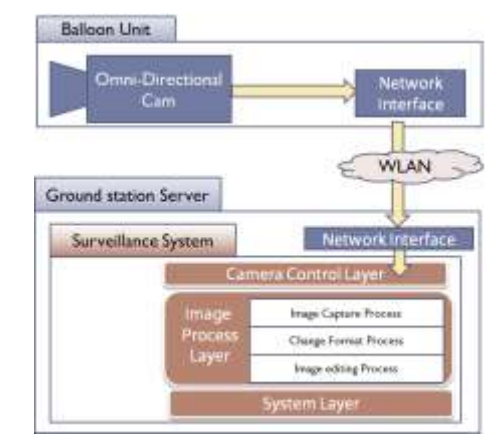

図 **2**.システムアーキテクチャ

本システムにおける監視サーバのシステムアーキテクチ ャは図 2 で示すように構成される.Balloon Unit は全方位カ メラと無線 LAN ルータで構成されており、地上の監視サ ーバはワイヤレスで全方位カメラからの映像を取得する。 地上の監視サーバで稼働するシステムは主に 3 つのレイヤ ーで構成されている。

Camera Control Layer はバルーンに搭載したカメラとの接 続を管理する。また、解像度の調整や画像の圧縮率の調整 を行える制御機能を提供する.

Image Process Layer では画像に関する処理を行う。Image Capture Process ではカメラからの映像の取得を行う。 Change Format Process では全方位カメラから取得した映像 を OpenCV で扱えるようにフォーマット変換を行う。Image editing Process では映像のパノラマ展開や拡大処理など画 像変換に関する処理を行う。

System Manager はシステム内のイベントの処理等のシス テム全般に関する処理が行われる.

<sup>1</sup> 岩手県立大学大学院

<sup>2</sup> 岩手県立大学

a) g231k003@s.iwate-pu.ac.jp b) shibata@iwate-pu.ac.jp

### **4.** 全方位展開処理

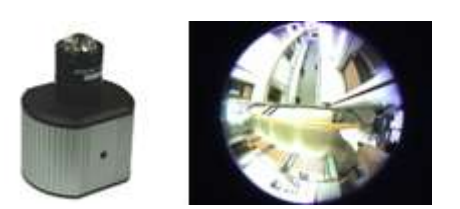

図 **3**. カメラ機器と魚眼レンズを装着した画像

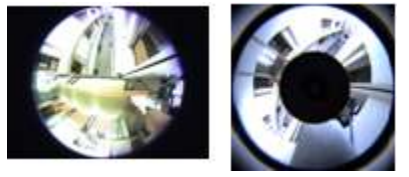

図 **4**. 魚眼レンズと **PAL** レンズの比較

本システムは図 3 に示すように,魚眼レンズを装着した 全方位カメラを使用する.魚眼レンズを採用することで周 囲 360 度の映像と,図 4 のように PAL レンズでは死角にな るカメラの真下の映像を取得できる.

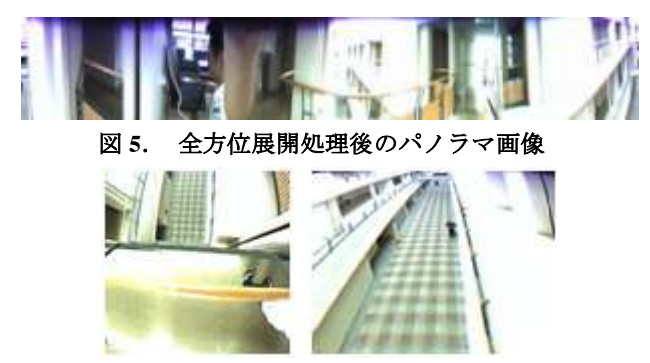

図 **6.**カメラ真下の画像**(**左**)**と拡大画像**(**右**)** 

全方位展開処理は本研究室で開発された全方位ミドル ウェアを使用して行われる[1] . 全方位展開処理を行うこ とで,図 5 のように,カメラから取得した環状画像をパノ ラマ画像に変換することができる.また,全方位展開処理 にかえて,図 6 のように全方位展開時に切り捨てられる真 下の画像を取得や,パノラマ画像の部分拡大等の機能も可 能である.

### **5.** 監視ビューア

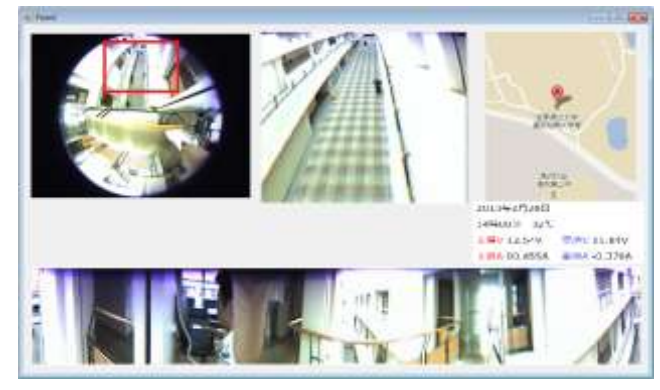

図 **7.**監視ビューアの **UI**

本システムの監視ビューアは図 7 に示すように、一画面 に円形画像、拡大画像、パノラマ展開画像を表示する。ま た、各バルーンの係留地点を示す地図を表示する。ユーザ は円形画像の拡大したい部分を選択することで、部分拡大 した映像を閲覧することができる。

## **6.** バルーン構成

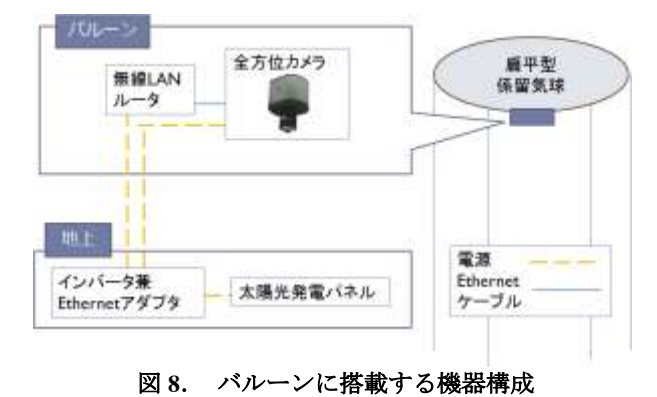

本システムで用いるバルーンの形状は扁平の形を採用す る.この形は球体と比べて横風を受ける表面積を小さくす ることで抵抗を少なくすることができるだけでなく,揚力 による復元力により安定性も増加できる. 球体の場合,風 に対する水平抗力は 0.2 に対して,扁平型(1:1.8)は 0.08 に なる. バルーンにはガスを充填することにより、総重量の 役 1.5 倍程度の浮力を利用する[2].

バルーンの係留部は一点係留と多点係留を組み合わせ たものを採用する. [3]

電力供給法としては,災害時の運用を想定し,商用電源 を必要としない太陽光発電フィルムを用いる.またバルー ンを小型化するために,全方位カメラから地上への画像伝 送は無線 LAN を通じて行われる.

**7. Multi-Hop** 通信

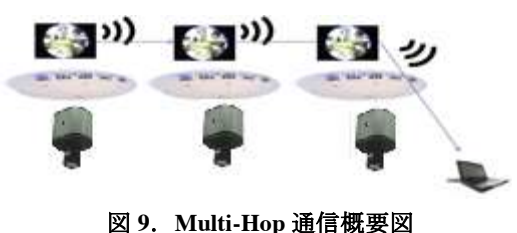

本システムでは,監視サーバから離れた複数地点のバル

ーンの映像を取得するために,バルーン間で Multi-Hop 通 信を用いる.これにより,監視サーバと直接通信ができな い遠隔地点のバルーンからの映像が取得可能となる.

PM-510 道書館力3v  $350g$ 横記型パルーン サンパワーソーラー計製 アイコム社製AP-80M  $\Xi$ 大陽雷池バネル 消費電力:12w 聚蒽:50v, 12V 250g 821 監視サーバ

### **8.** プロトタイプシステム

#### 図 **10.**プロトタイプシステム構成図

本システムのプロトタイプは図 10 に示す通りである. 使用するネットワークカメラは Arecont Vision 社の PM-510 で,2592×1944pixel,1fps ずつ HTTP 接続で取得すること が可能である.レンズは OPTART 社の FJ06-2K と呼ばれる 魚眼レンズを装着する. 太陽光発電パネルはサンパワーソ ーラー社のものを使用する. 無線 LAN ルータは icom 社製 の AP-80M を使用する.

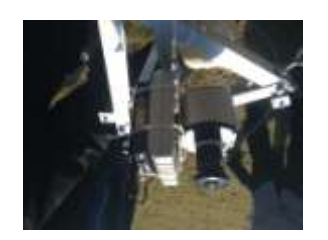

図 **11.**プロトタイプシステムのカメラユニット

バルーンに搭載するユニットは,図 11 のように 三角錐 のフレームに固定することで,バルーンに吊り下げられる ようにした.

#### **9.** まとめ

本稿では,全方位カメラを用いたバルーンによる広域監 視システムを提案した.これによって,災害時に立ち入り が困難な被災地や中山間地域での広域監視を行うことがで きる. またバルーンについて、軽量な機器で構成されてい るため少量のヘリウムガスで打ち上げることができる. さ らに太陽光発電フィルムを用いることで,商業電源に頼る ことなく,運用することが可能となる.今後,さらに適切 なパノラマ展開手法,効率の良い映像圧縮法とそのアルゴ リズムを検討及び開発を行なっていく.

### 参考文献

- 1) 米田裕也, 橋本浩二, 柴田義孝: 高解像度全方位映像の利用 と通信のためのミドルウェアの開発,情報処理学会第 68 回全 国大会, pp581-582(2006)
- 2) 総務省 東北総合通信局: 緊急時における気球活用ワイヤレス ネットワークシステム検討会 報告書, [http://www.soumu.go.jp/soutsu/tohoku/houkoku/H19/balloon/pdf/ba](http://www.soumu.go.jp/soutsu/tohoku/houkoku/H19/balloon/pdf/balloon.pdf) [lloon.pdf](http://www.soumu.go.jp/soutsu/tohoku/houkoku/H19/balloon/pdf/balloon.pdf)

3) 小野里雅彦: 災害用係留型情報気球 InfoBalloon の開発, <http://dse.ssi.ist.hokudai.ac.jp/~onosato/InfoBalloon/index.html>

4) http://opency.willowgarage.com/wiki/